Subject: Merging IR and MR files India Posted by [DHSUser232](https://userforum.dhsprogram.com/index.php?t=usrinfo&id=4977) on Mon, 28 Sep 2020 13:46:34 GMT [View Forum Message](https://userforum.dhsprogram.com/index.php?t=rview&th=9332&goto=20127#msg_20127) <> [Reply to Message](https://userforum.dhsprogram.com/index.php?t=post&reply_to=20127)

Hello,

I am working with the DHS 2015-2016 datasets for India. I am trying to merge women with men to create a dataset with couples as the unit of measurement. I know a couple recode is available but I would like to do it manually to retain all of the variables I need. Please find my Stata code for this merge attached.

Is this the correct way to do this? If yes, why do I have 63,996 matched couples while the couple recode dataset provided by DHS has 63,696 observations?

Thank you in advance for your help.

File Attachments 1) [couplemergetrial.do](https://userforum.dhsprogram.com/index.php?t=getfile&id=1612), downloaded 261 times

Subject: Re: Merging IR and MR files India Posted by [Bridgette-DHS](https://userforum.dhsprogram.com/index.php?t=usrinfo&id=11) on Mon, 28 Sep 2020 18:35:08 GMT [View Forum Message](https://userforum.dhsprogram.com/index.php?t=rview&th=9332&goto=20143#msg_20143) <> [Reply to Message](https://userforum.dhsprogram.com/index.php?t=post&reply_to=20143)

Following is a response from DHS Research & Data Analysis Director, Tom Pullum:

Constructing couples is not easy. I suggest that you DO use the CR file. If you want more variables for women, then merge the CR with the IR and keep cases with \_merge=3. Then drop merge and merge the CR with the MR and keep cases with merge=3. This will be much easier than trying to reproduce the matching of partners.

Subject: Re: Merging IR and MR files India Posted by [DHSUser232](https://userforum.dhsprogram.com/index.php?t=usrinfo&id=4977) on Wed, 30 Sep 2020 09:44:24 GMT [View Forum Message](https://userforum.dhsprogram.com/index.php?t=rview&th=9332&goto=20148#msg_20148) <> [Reply to Message](https://userforum.dhsprogram.com/index.php?t=post&reply_to=20148)

Thank you for the quick response. Can you tell me which variables I should be using to do the merges for men and women to the couple dataset please? I am confused because the variables mv001 mv002 and mv003 together do not uniquely identify men in the couples recode. Also mcaseid does not exist in the couples recode. Here is my Stata command and output:

duplicates report mv001 mv002 mv003

Duplicates in terms of mv001 mv002 mv003

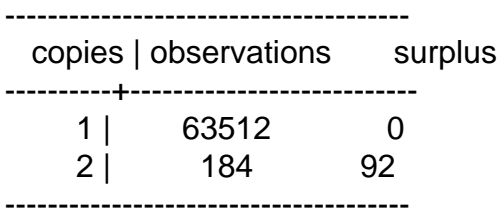

Subject: Re: Merging IR and MR files India Posted by [Bridgette-DHS](https://userforum.dhsprogram.com/index.php?t=usrinfo&id=11) on Wed, 07 Oct 2020 11:47:12 GMT [View Forum Message](https://userforum.dhsprogram.com/index.php?t=rview&th=9332&goto=20196#msg_20196) <> [Reply to Message](https://userforum.dhsprogram.com/index.php?t=post&reply_to=20196)

Following is another response from DHS Research & Data Analysis Director, Tom Pullum:

With the India files, you need to include region in the identifiers. For women, you merge with v001 v002 v003 v024 and for men you merge with mv001 mv002 mv003 mv024. Sorry for forgetting that. The India surveys are the only ones for which you need to include region.